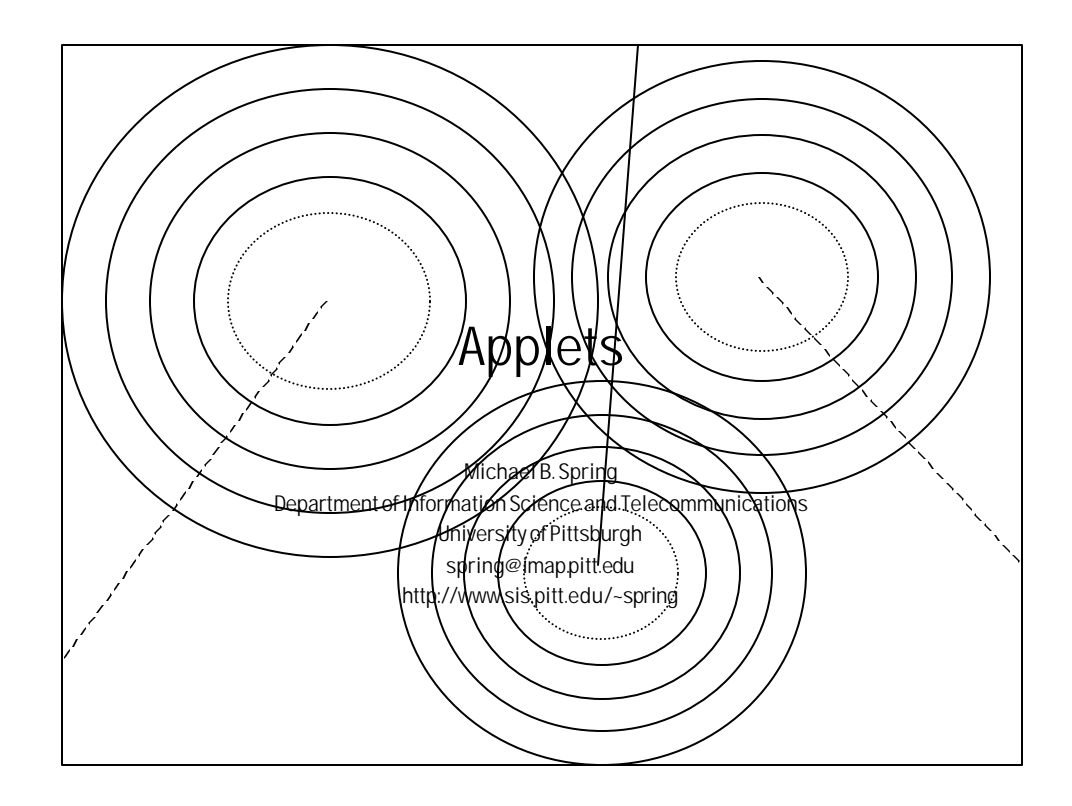

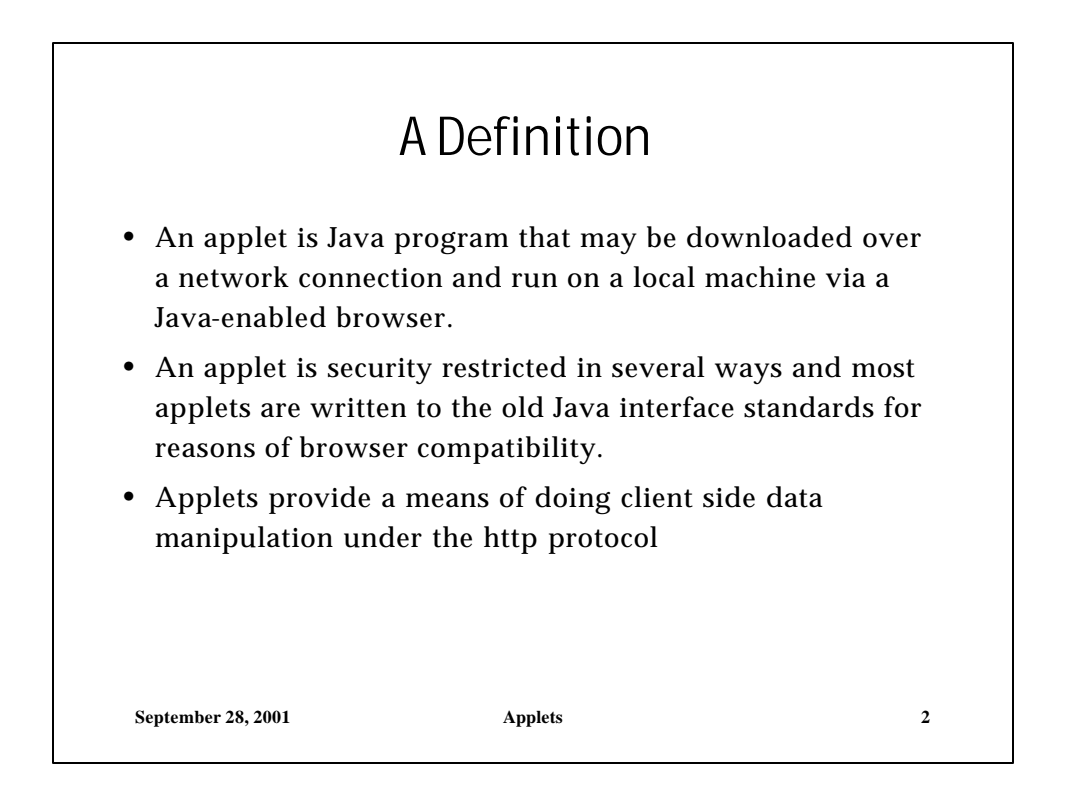

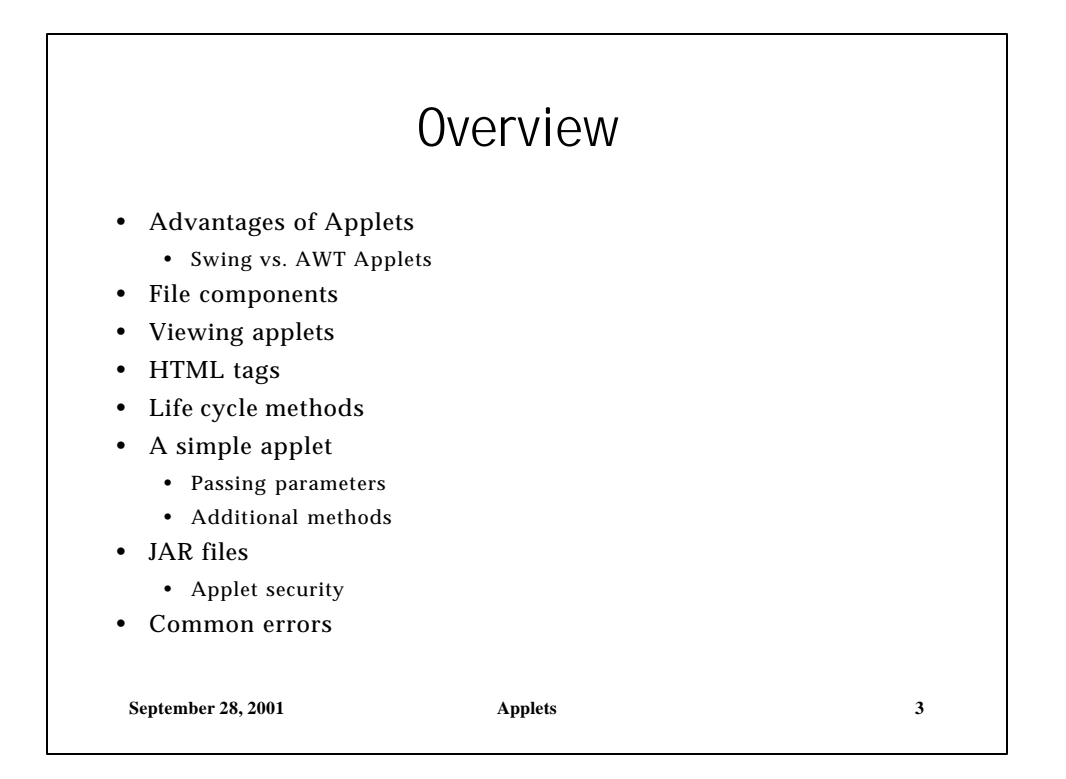

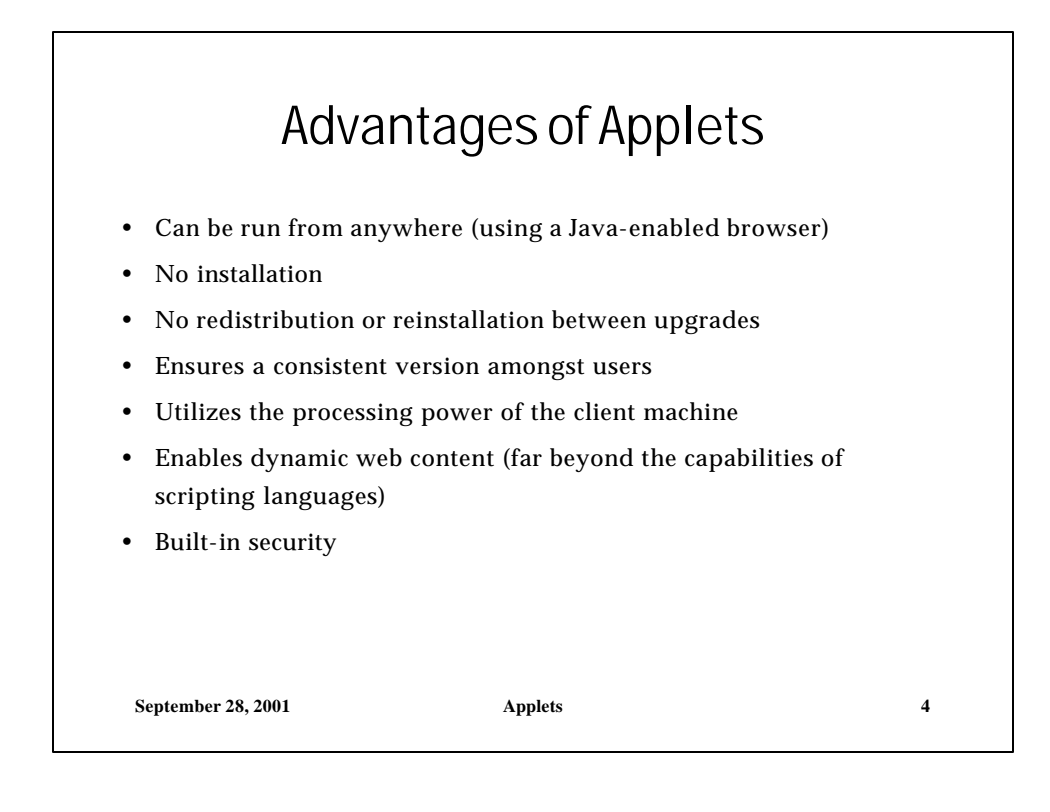

# Swing vs. AWT Applets

#### AWT

- Extend the class Applet
- Because the browser world has not yet caught up with Swing and Java 2, this course will focus on AWT applets

#### Swing

- Extend the class JApplet
- Requires a Java 1.2 enabled browser or a browser with the Java Plug-In

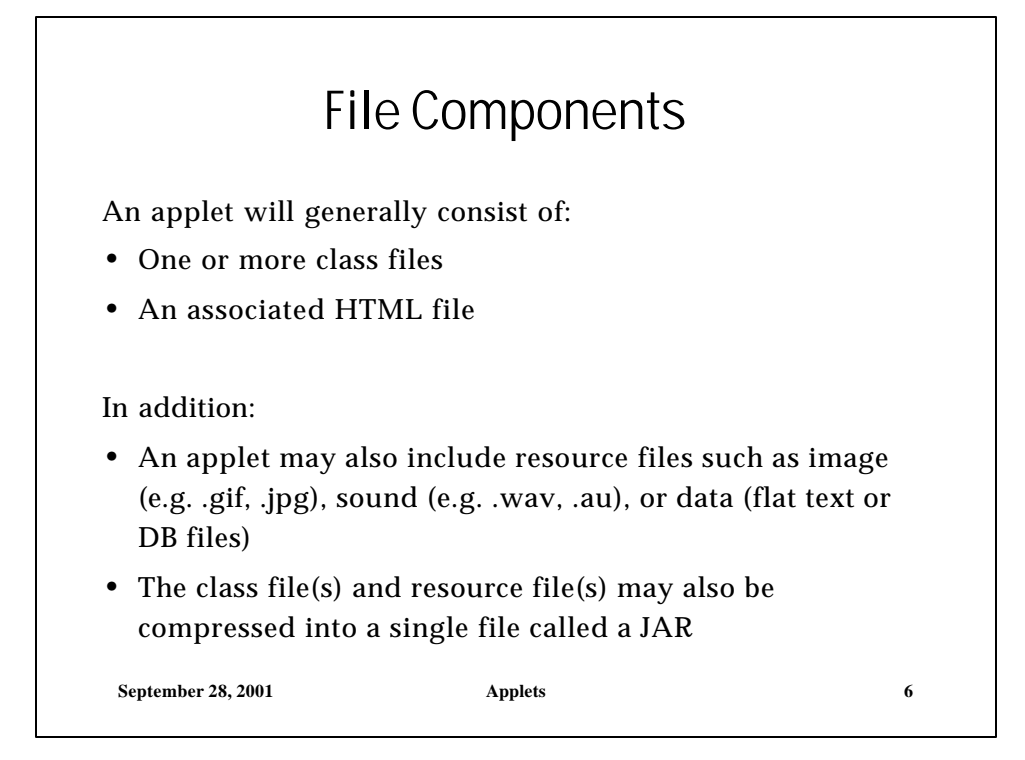

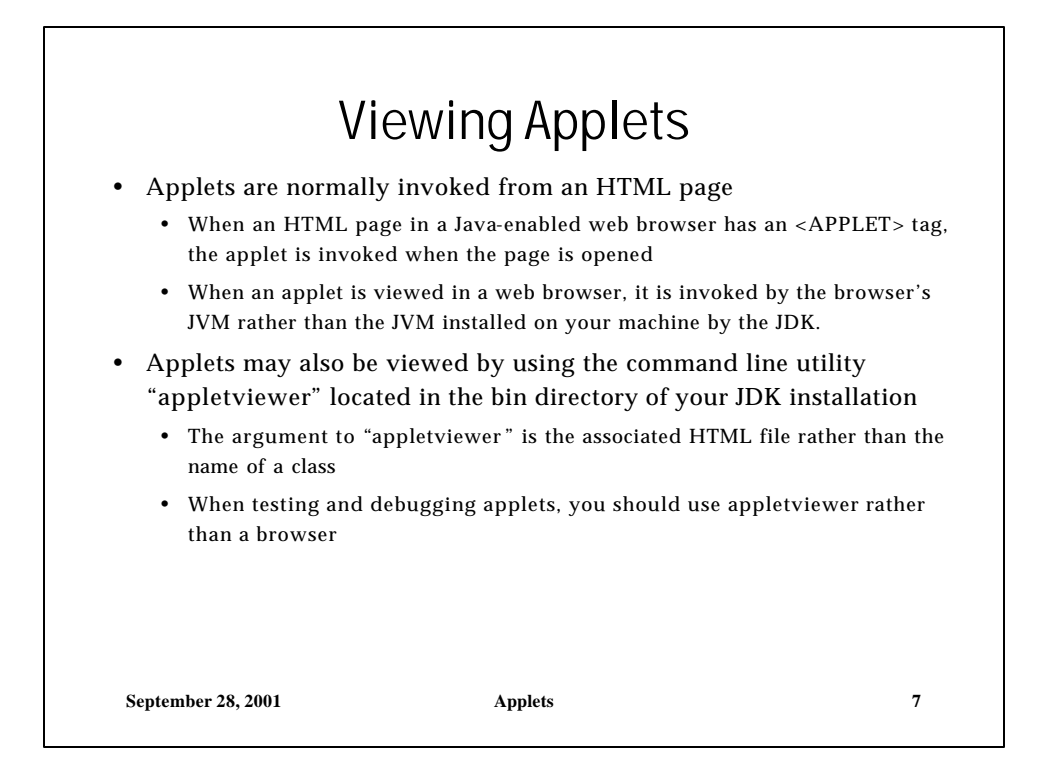

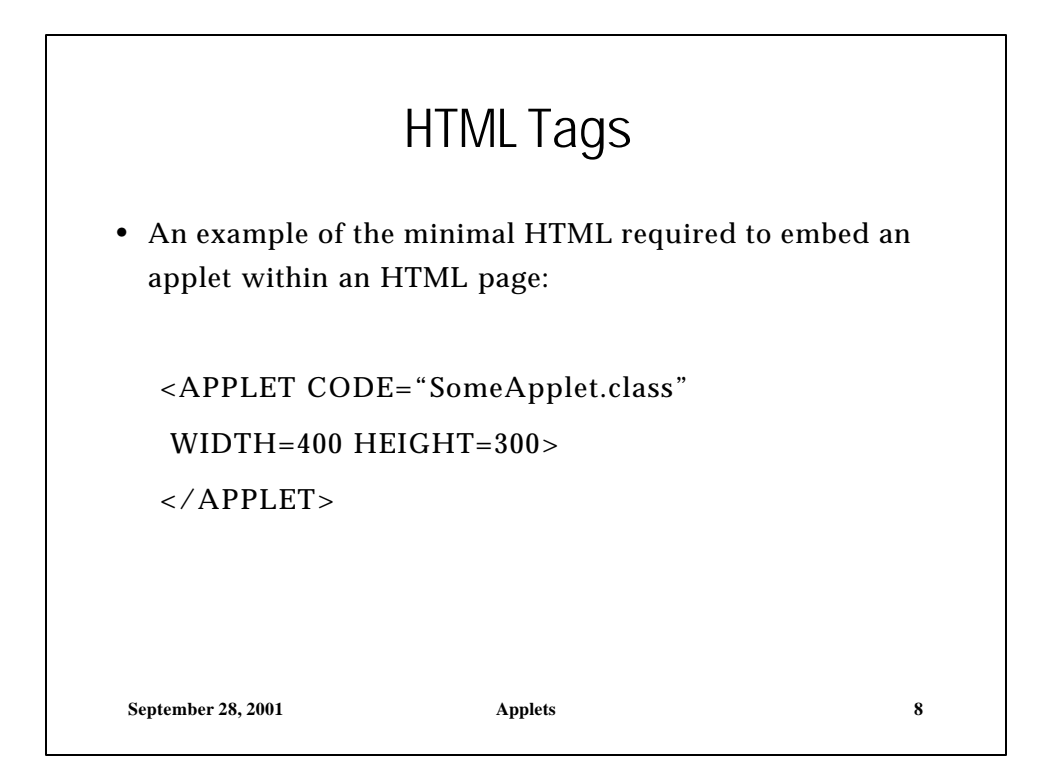

# HTML Tags

Attributes of the <APPLET> tag:

- CODE the name of the class file to be invoked
- CODEBASE the directory where the class or JAR files are located.
- ARCHIVE the name of the JAR file(s), if any
- NAME a string used to refer to the applet
- WIDTH the width of the applet in pixels
- HEIGHT the height of the applet in pixels
- ALIGN specifies the alignment of the applet within the HTML page

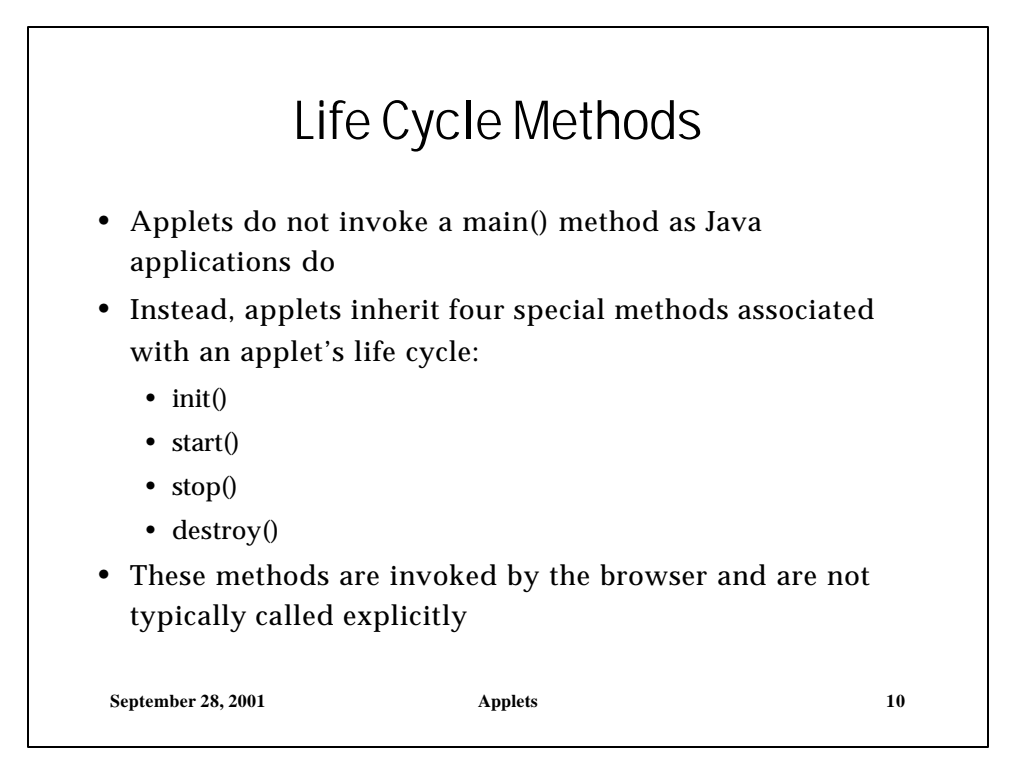

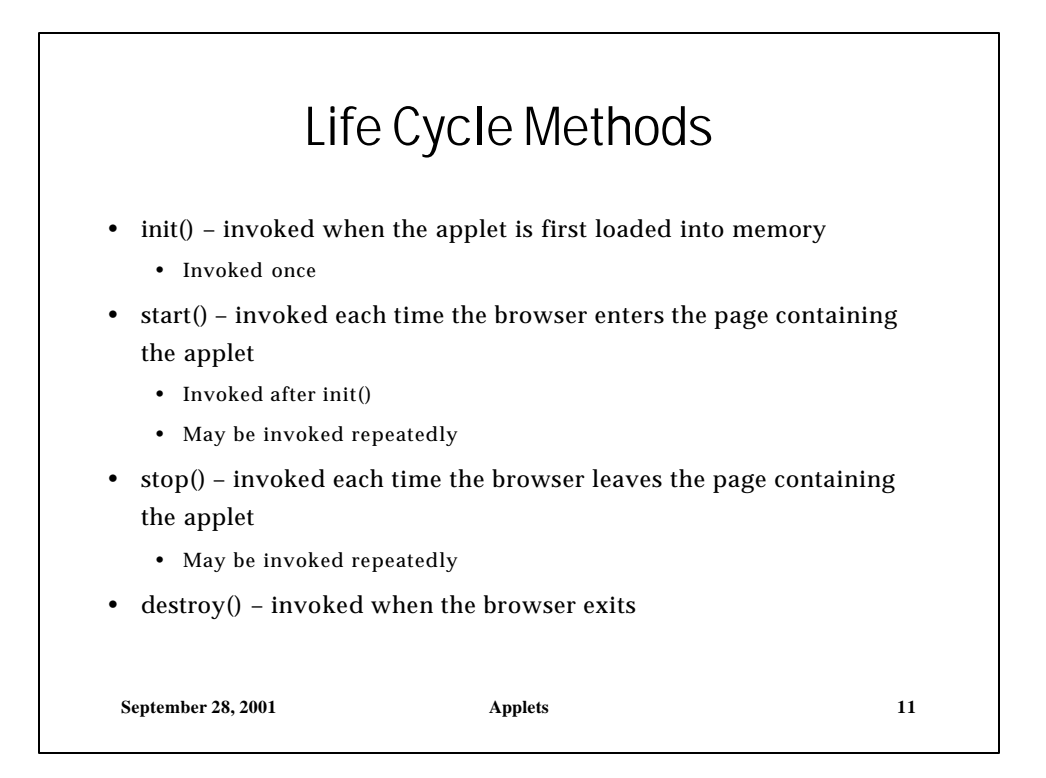

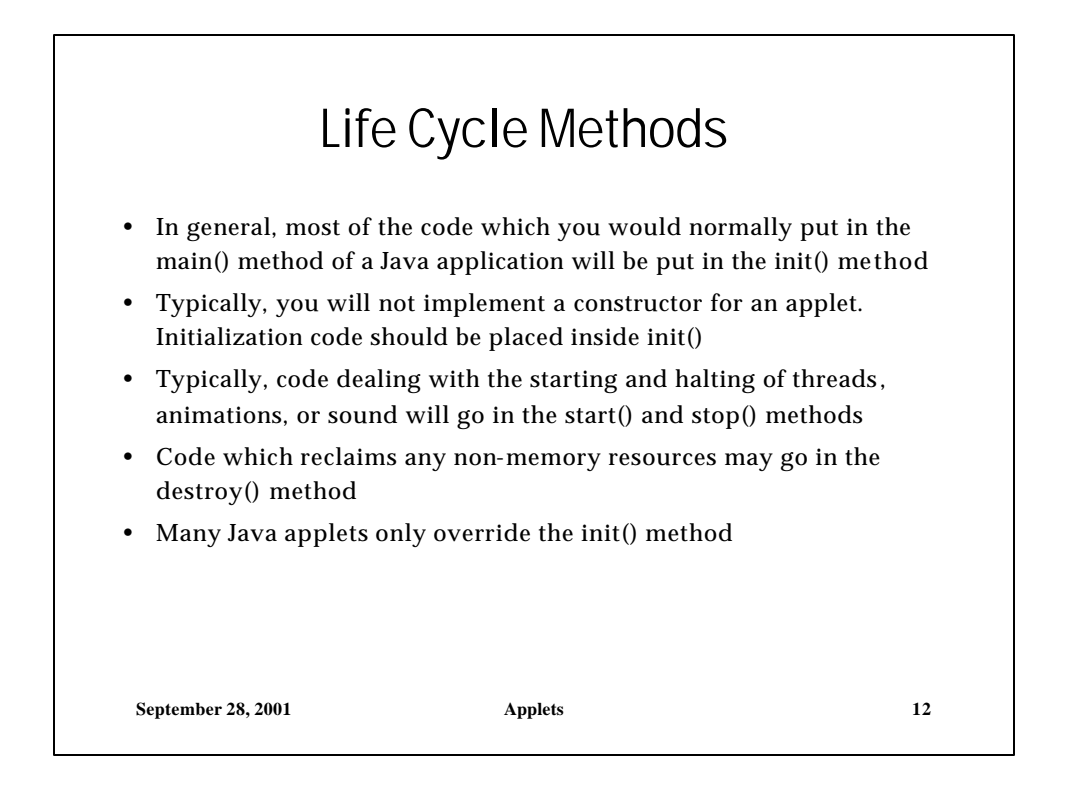

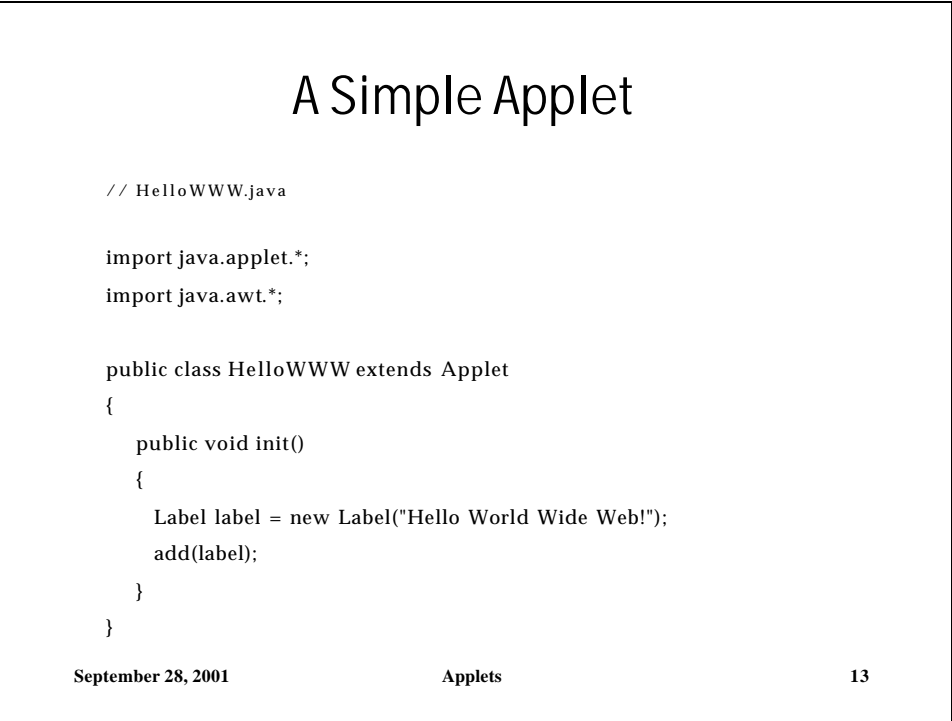

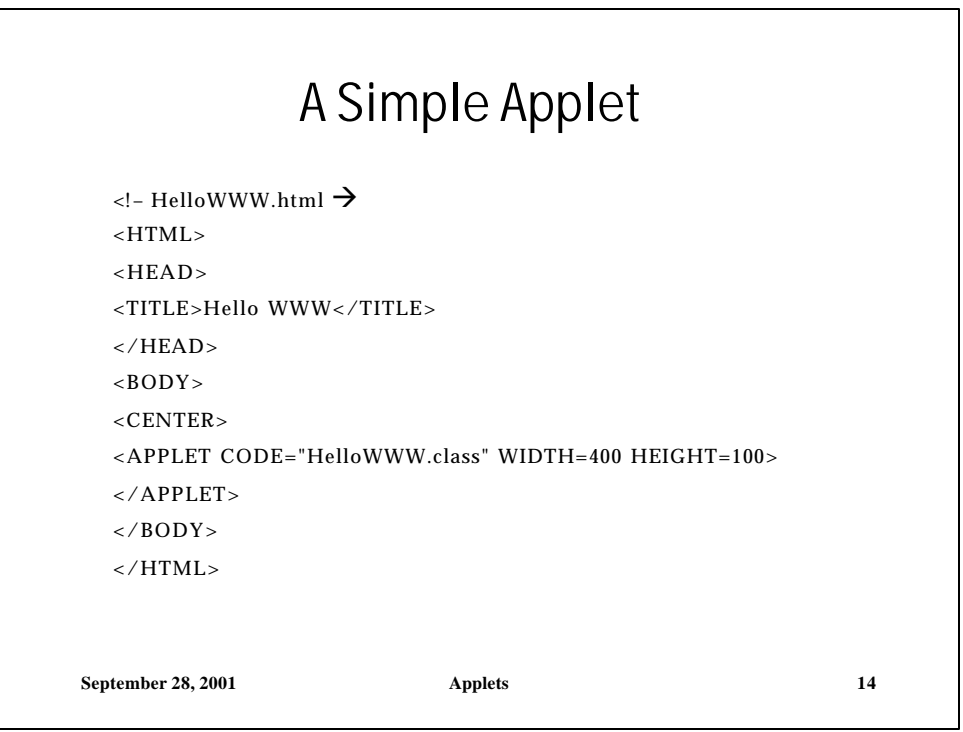

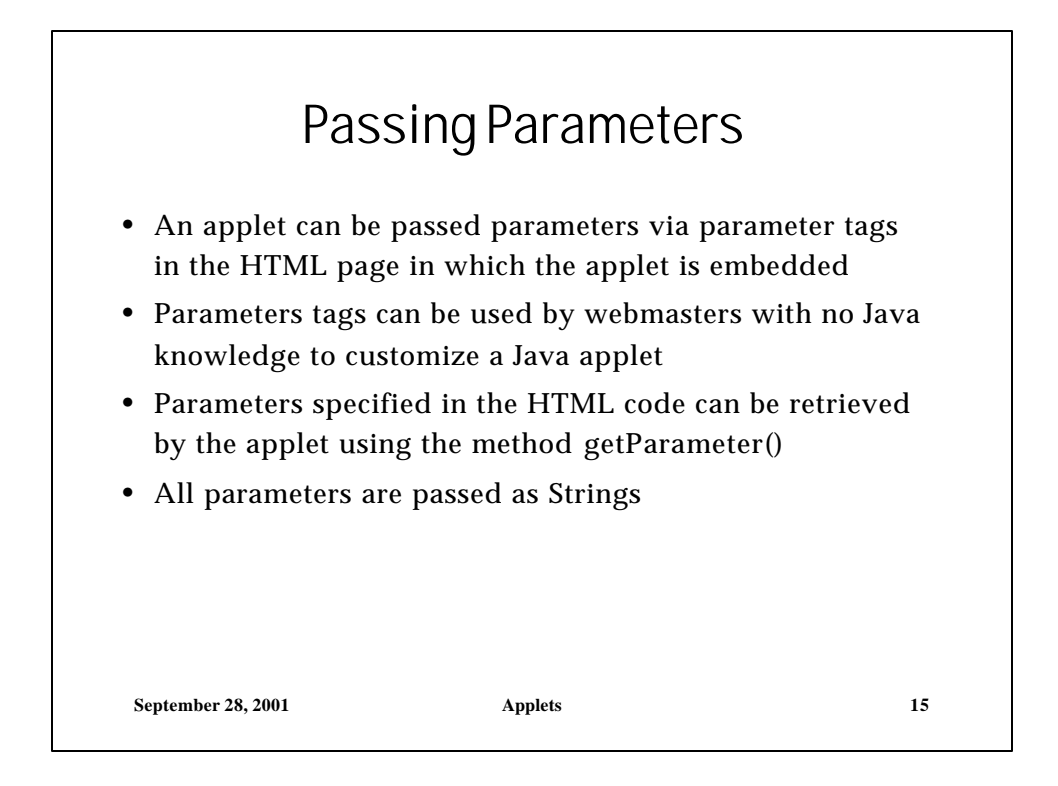

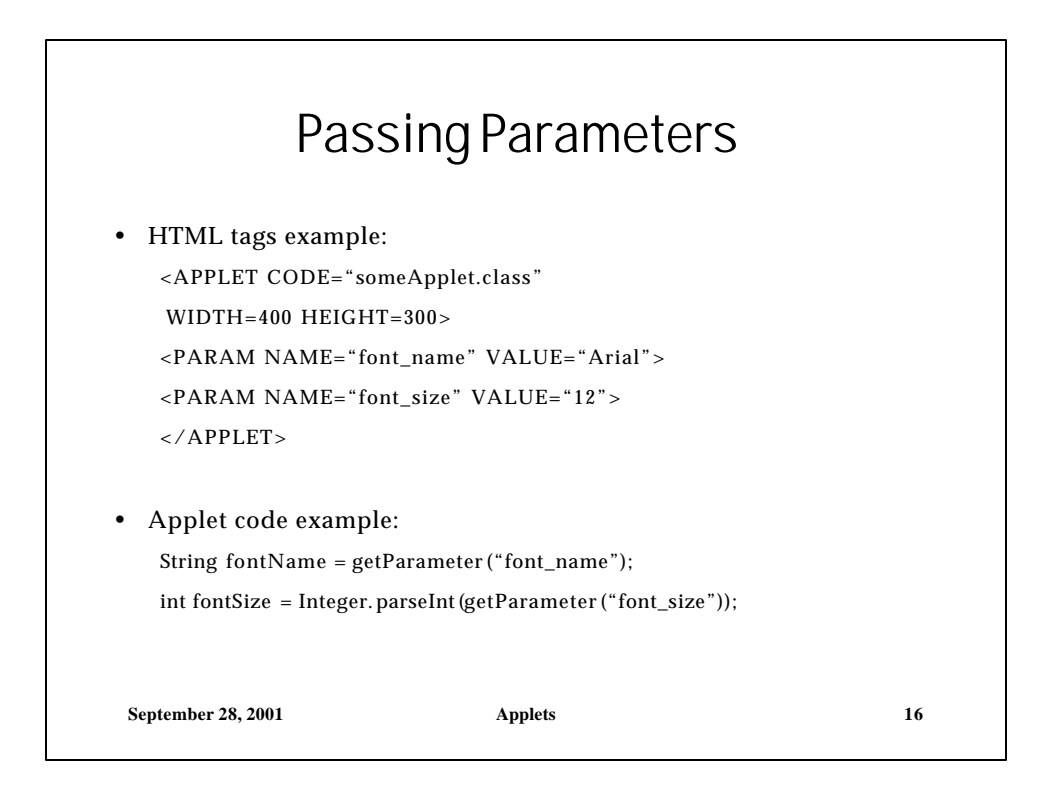

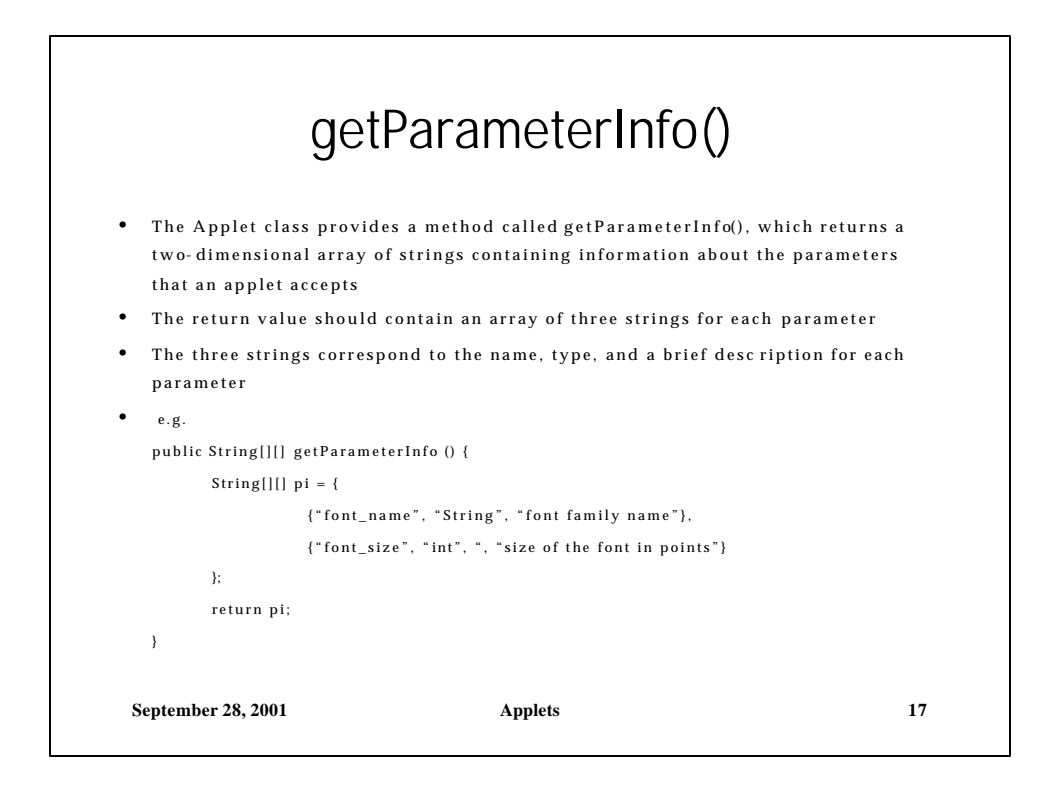

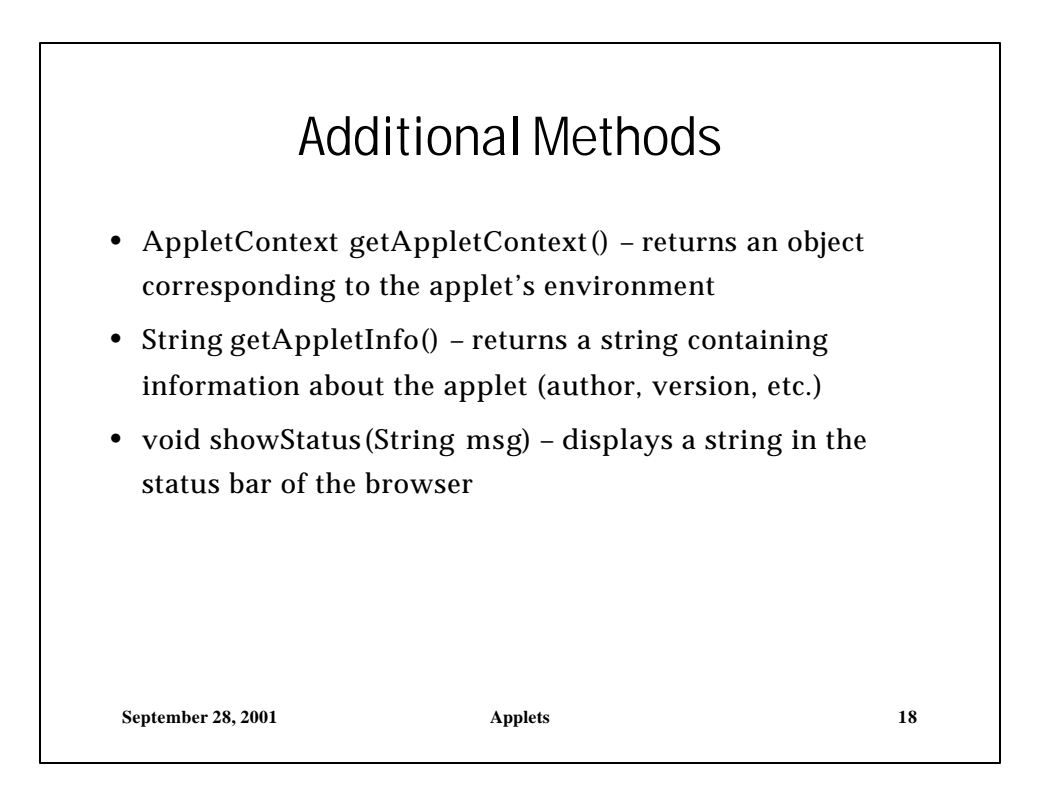

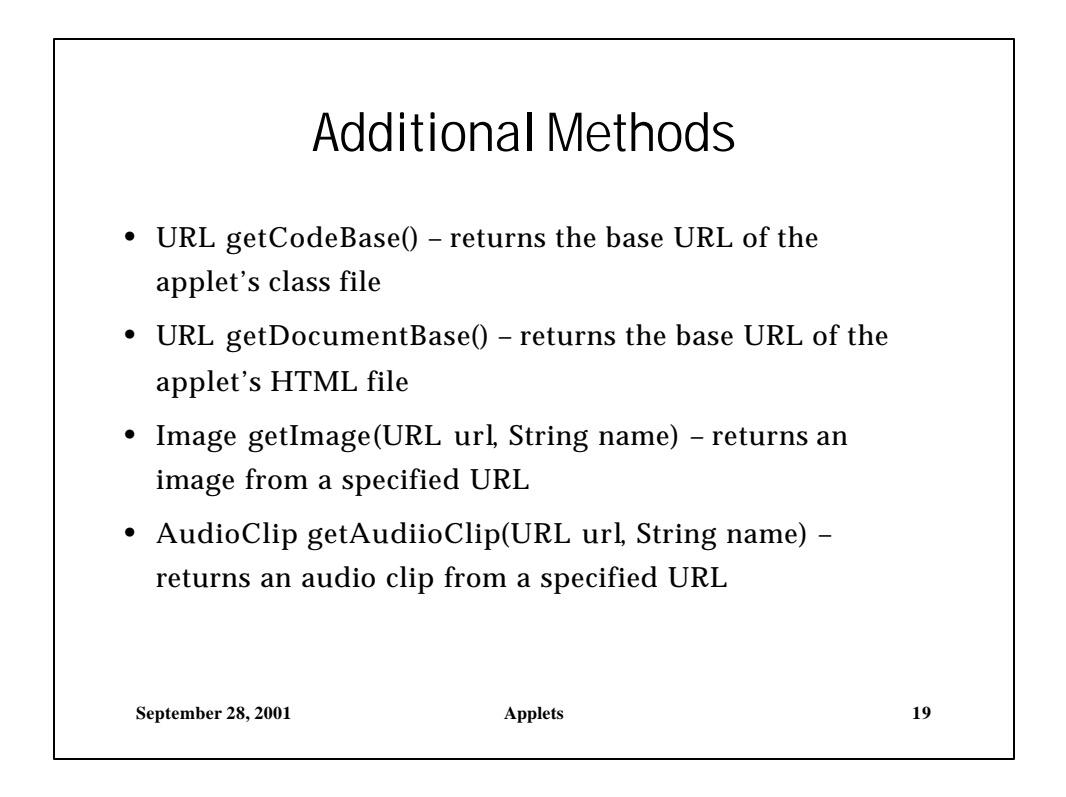

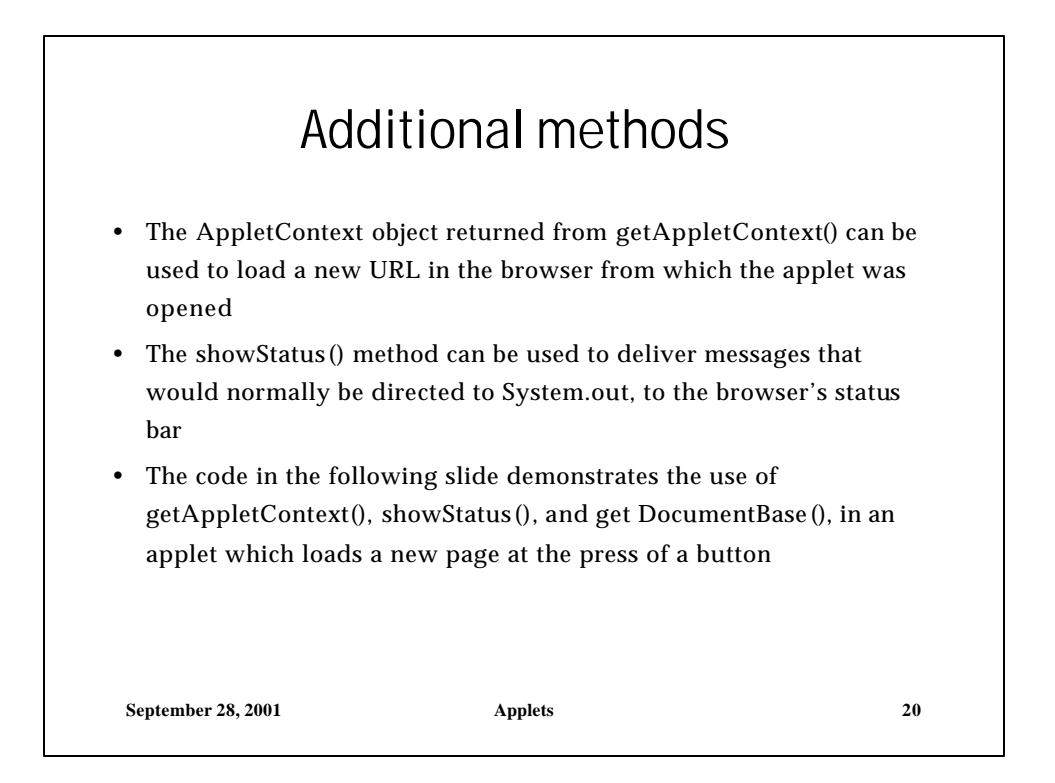

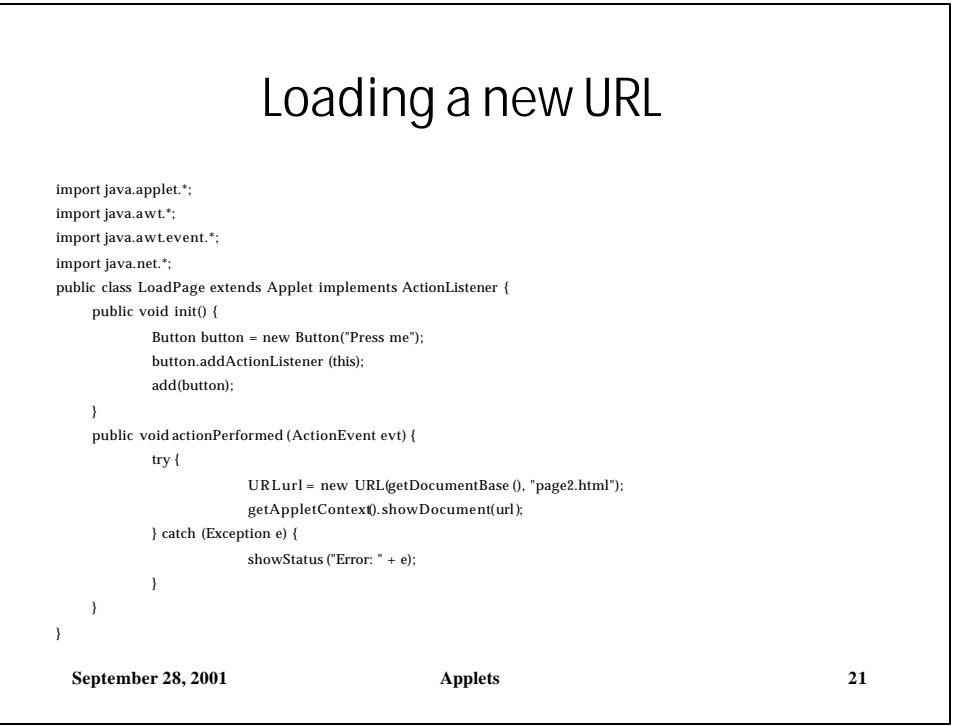

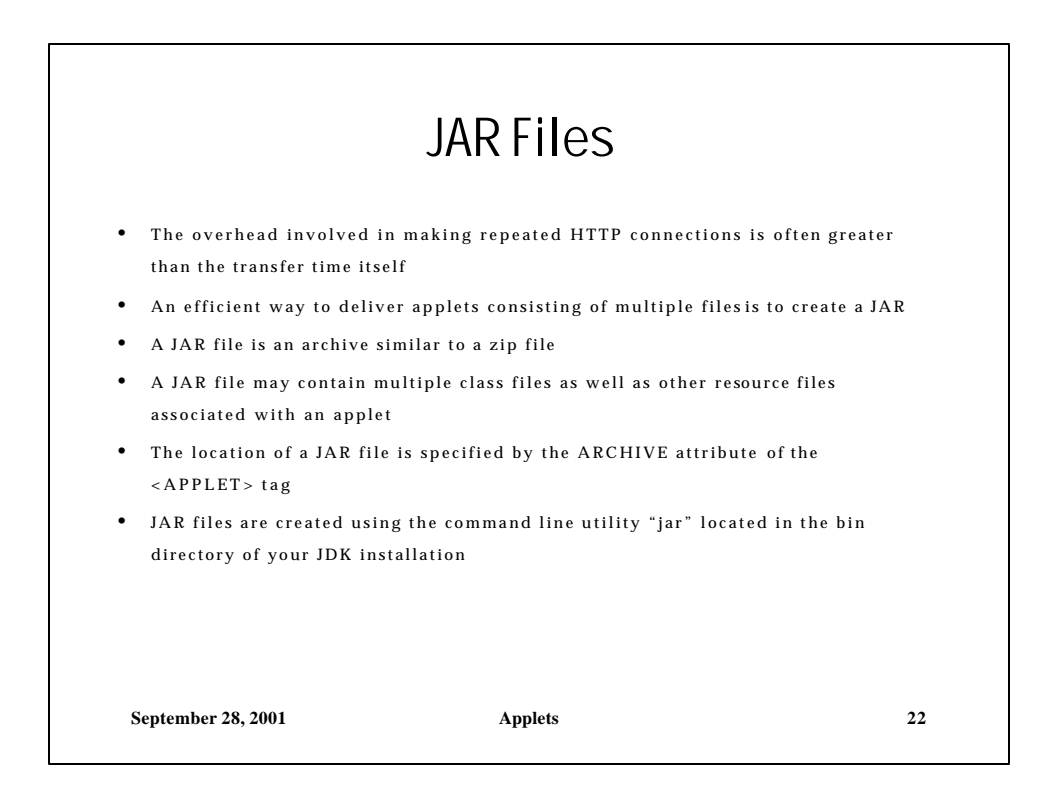

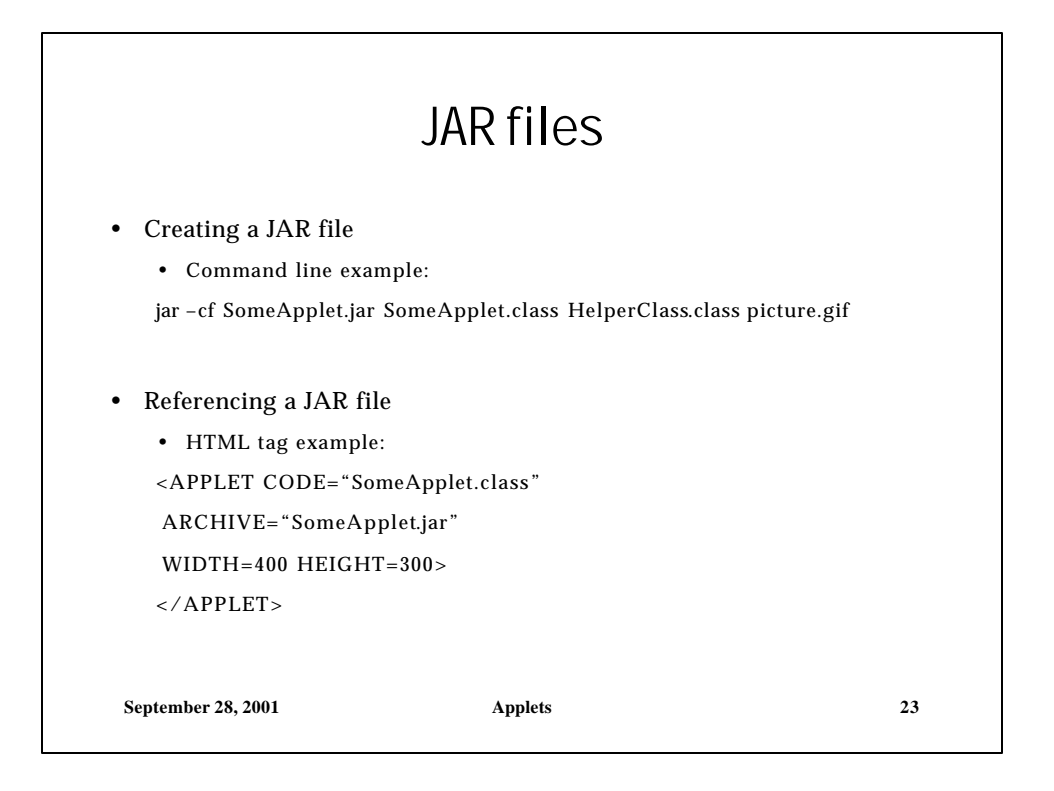

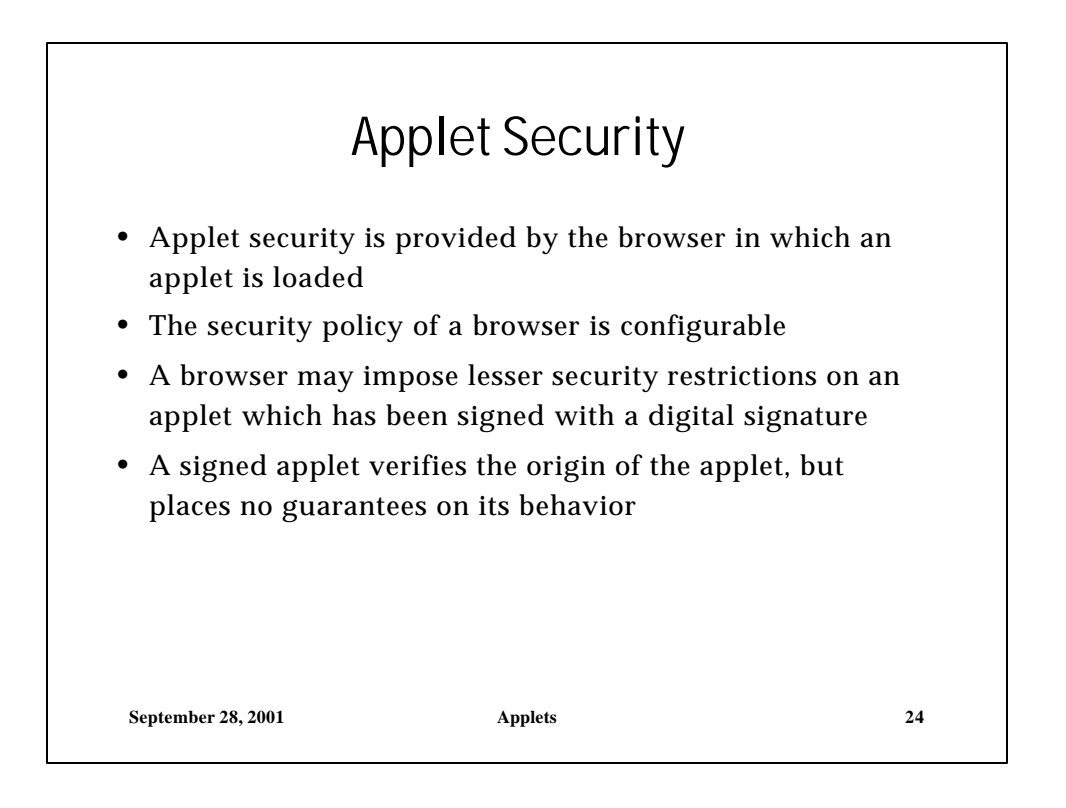

# Applet Security

The three key components of the Java security model:

- Security Manager enforces the security policy of a given JVM (in web browsers, responsible for the applet-specific restrictions described previously)
- Class loader loads classes into memory and interacts with the security manager to select policies based upon the origin of each class
- Bytecode verifier ensures that bytecode conforms to the format of the Java virtual machine specification

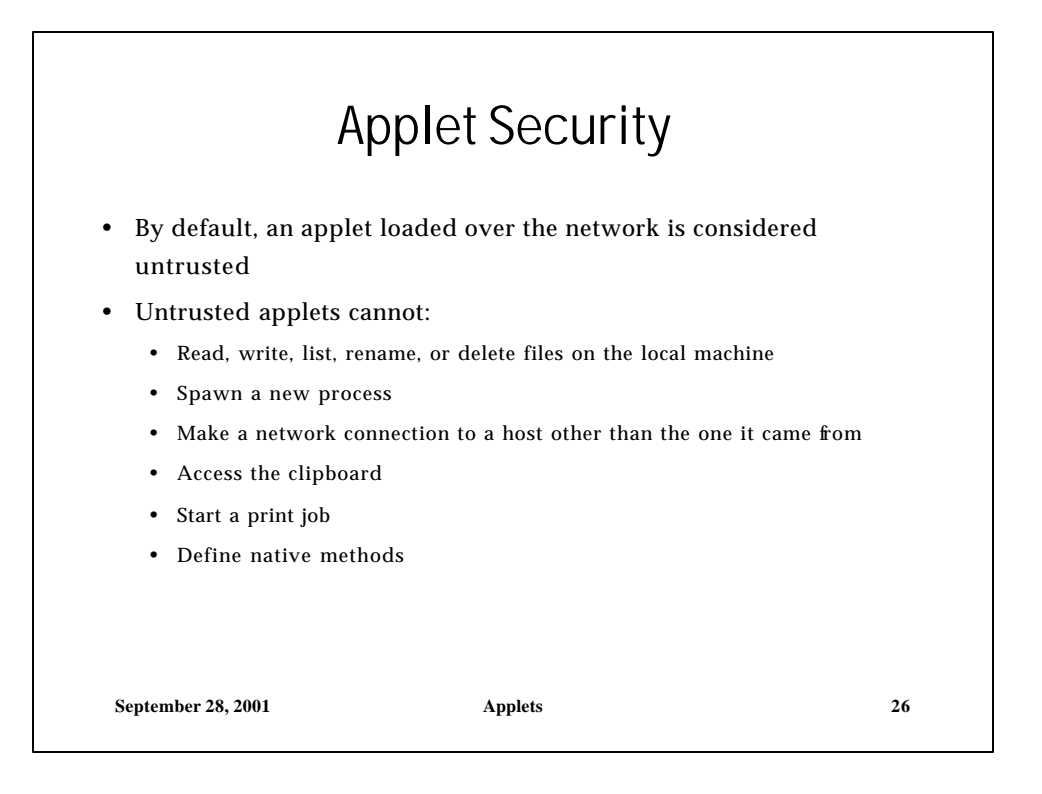

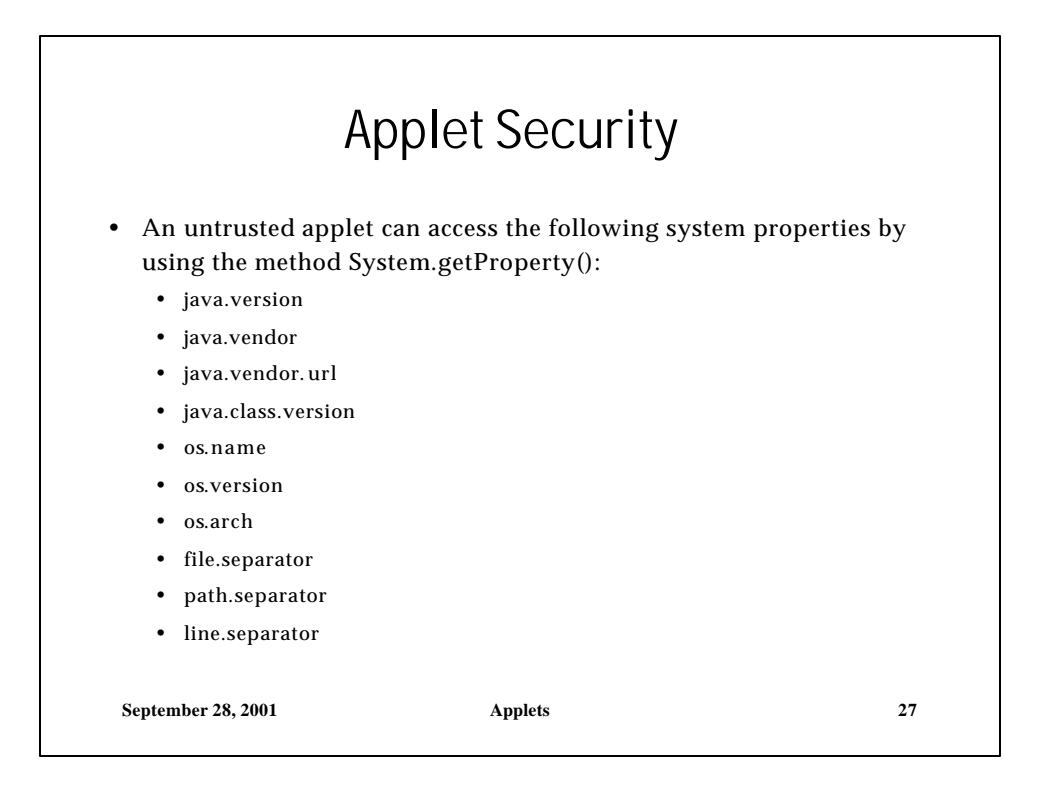

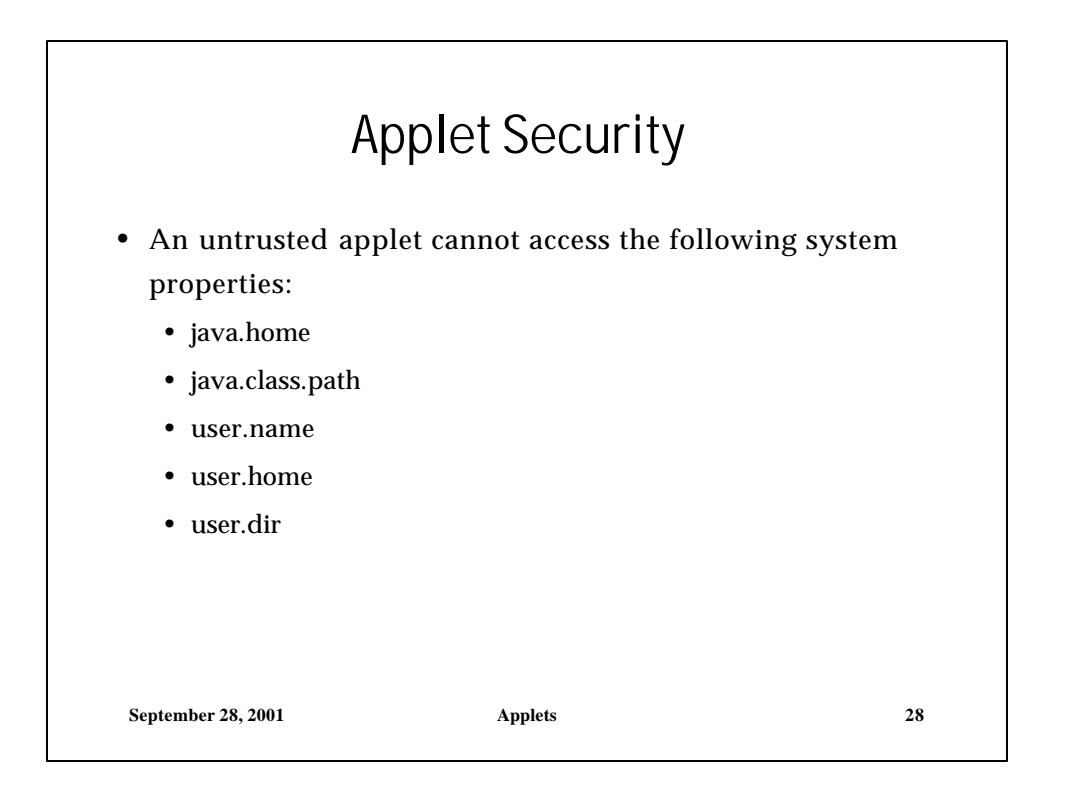

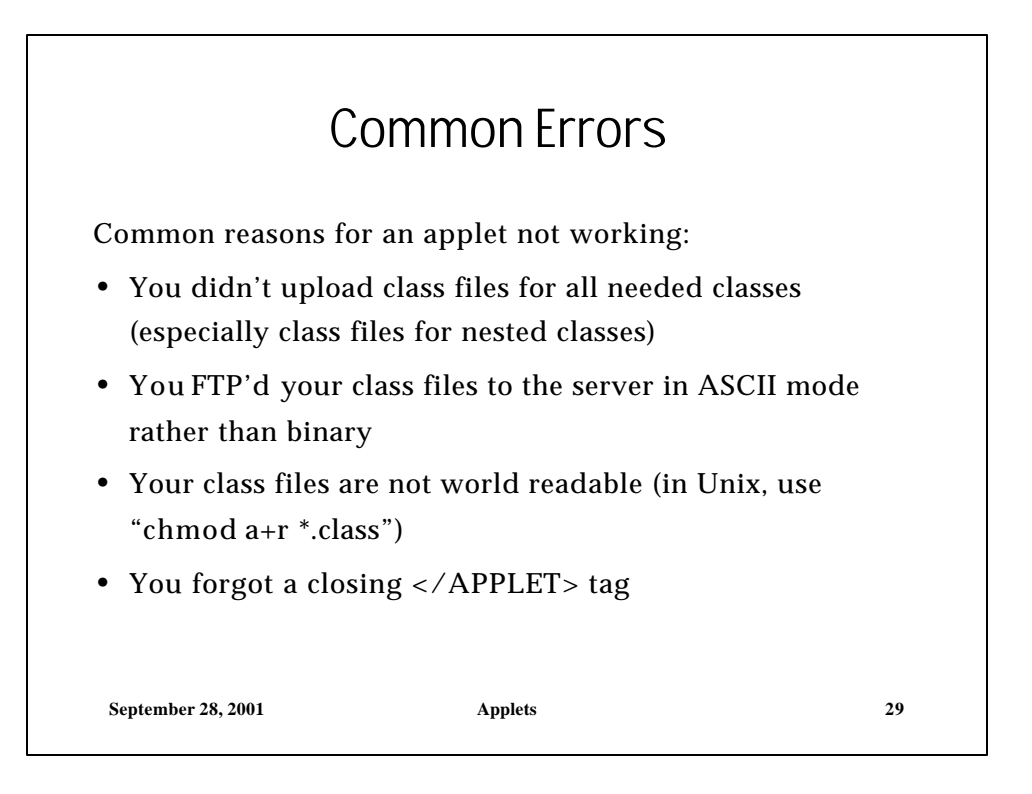

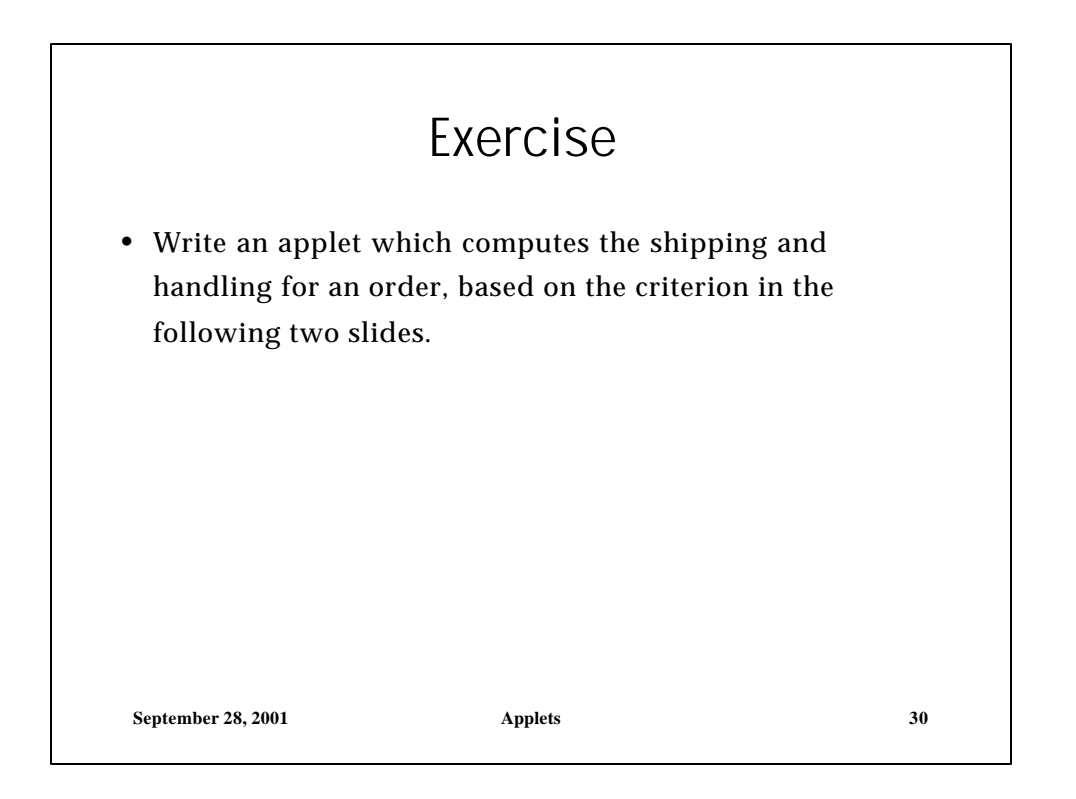

#### Exercise

- Create a text field for the initial amount
- Create a non-editable text field for the final amount
- Use radio buttons for the user to select US or Canada
- Use check boxes for first and second day air and COD options
- Make next day and second day air mutually exclusive
- Clear the initial amount field and put an error message in the status bar when the user enters an invalid amount (characters, negative number, etc.)
- Create a parameter which allows a webmaster to configure the font color or some other aspect of the applet

**September 28, 2001 Applets 31**

Exercise • Next day air: add \$20 • Second day air: add \$9 • C.O.D.: add \$5 \$300 and over Free Free  $$100 - $299.99$   $$12$   $$23$  $$50 - $99.99$   $$8$   $$15$ Under  $$50$   $$5$   $$89$ US Canada